## **Configuring Image Relay**

Configuring Image Relay for single sign-on (SSO) enables administrators to manage users of Citrix ADC. Users can securely log on to Image Relay by using the enterprise credentials.

## **Prerequisite**

Browser Requirements: Internet Explorer 11 and above

## To configure Image Relay for SSO by using SAML:

- 1. In a browser, type <a href="https://www.imagerelay.com/">https://www.imagerelay.com/</a> and press Enter.
- 2. Type your Image Relay admin account credentials (**Email** and **Password**) and click **SIGN** IN.

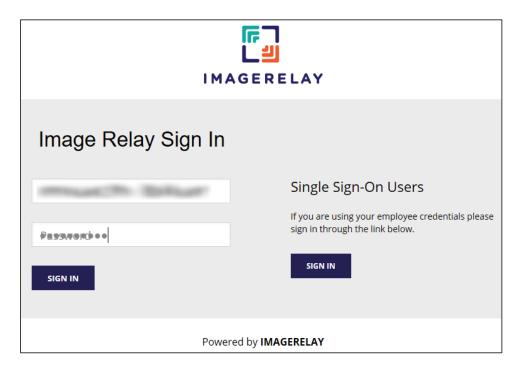

3. On the profile page, click **Account Settings** present in the **Admin** drop-down menu.

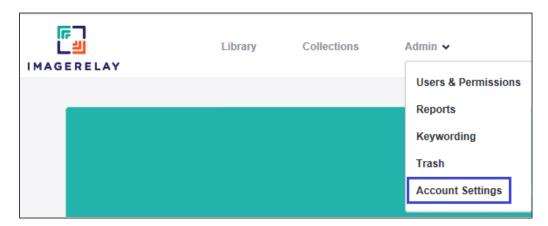

4. In the left panel, click **Single Sign On Settings**.

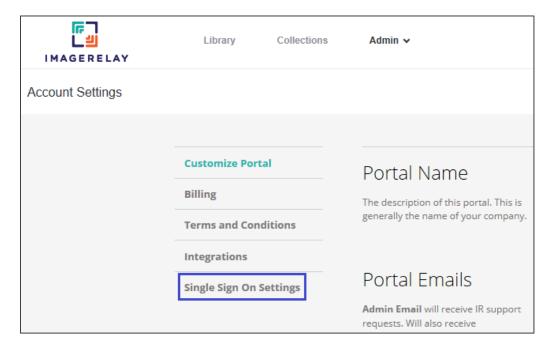

## 5. In the **SAML Settings** section, enter the values for the following fields:

| Field name                                                   | Description                                                                                                    |  |
|--------------------------------------------------------------|----------------------------------------------------------------------------------------------------|--|
| Sign In URL (SSO)                                            | IdP logon URL                                                                                                    |  |
| Name Id Format                                               | Select email address as the name id format. <b>Note:</b> This is the default format for Image Relay and is selected by default.                                                                                                    |  |
| Binding Options for<br>Requests from the<br>Service Provider | Select Redirect Binding.  Note: This is the default binding option for Image Relay and is selected by default.                                                                                                    |  |
| x.509 Certificate                                            | Copy and paste the IdP certificate. The IdP certificate must begin and end with Begin Certificate andEnd Certificate  Note: The IdP certificate is provided by Citrix and can be accessed from the link below:  https://ssb4.mgmt.netscalergatewaydev.net/idp/saml/templatetest /idp metadata.xml |  |

| Customize Portal        | SAML Settings                                             | Sign In URL (SSO)                                                                                                    |
|-------------------------|-----------------------------------------------------------|----------------------------------------------------------------------------------------------------|
| Billing                 | Settings to allow your users to sign                      | T CONTRACTOR OF THE CONTRACTOR OF THE CONTRACTOR |
| Terms and Conditions    | on through your SSO SAML Identity provider.               | Sign Out URL (SLO) (optional)                                                                                                    |
| Integrations            | Member of InCommon.org? If so, click here for easy setup. | CONTRACTOR STATEMENT                                                                                                    |
| Single Sign On Settings | dicanere for easy setup.                                  | Redirect URL - User is redirected here after logging out of IR (optional)                                                                                                    |
|                         |                                                           | Name Id Format  • urn:oasis:names:tc:SAML:1.1:nameid-format:emailAddress                                                                                                    |
|                         |                                                           | Ourn:oasis:names:tc:SAML:2.0:nameid-format:transient                                                                                                    |
|                         |                                                           | Binding Options for Requests from the Service Provider (Image Relay)                                                                                                    |
|                         |                                                           | Redirect Binding                                                                                                    |
|                         |                                                           | Authn Context (Optional)                                                                                                    |
|                         |                                                           | urn:oasis:names:tc:SAML:2.0:ac:classes:Password ✓                                                                                                    |
|                         |                                                           | x.509 Certificate (copy & paste PEM format)                                                                                                    |
|                         |                                                           | Update Certificate                                                                                                    |

6. In the **Image Relay SAML Service Provider Details** section, review the values that are prefilled.

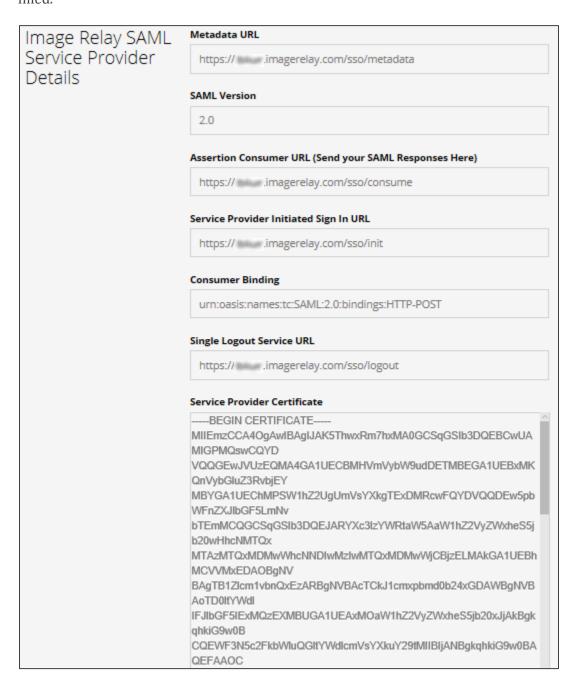

7. In the **Just-In-Time User Provisioning** section, select the **Enable Just-In-Time User Provisioning** check box.

**Note:** The user is added automatically and is logged on to the account.

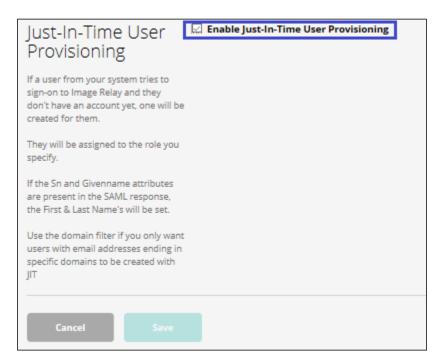

8. Finally, click Save.